"УТВЕРЖДАЮ" к.т.н. Рева И. Л. "\_\_\_ "\_\_\_\_\_\_\_\_\_\_\_\_\_\_ \_\_\_\_\_\_ г.

# РАБОЧАЯ ПРОГРАММА УЧЕБНОЙ ДИСЦИПЛИНЫ<br>Специализированные пакеты для автоматизированного проектирования систем

 $\mathcal{U}$ 

# $\sim 27.03.04$   $\sim$

 $: 3, \t: 5$ 

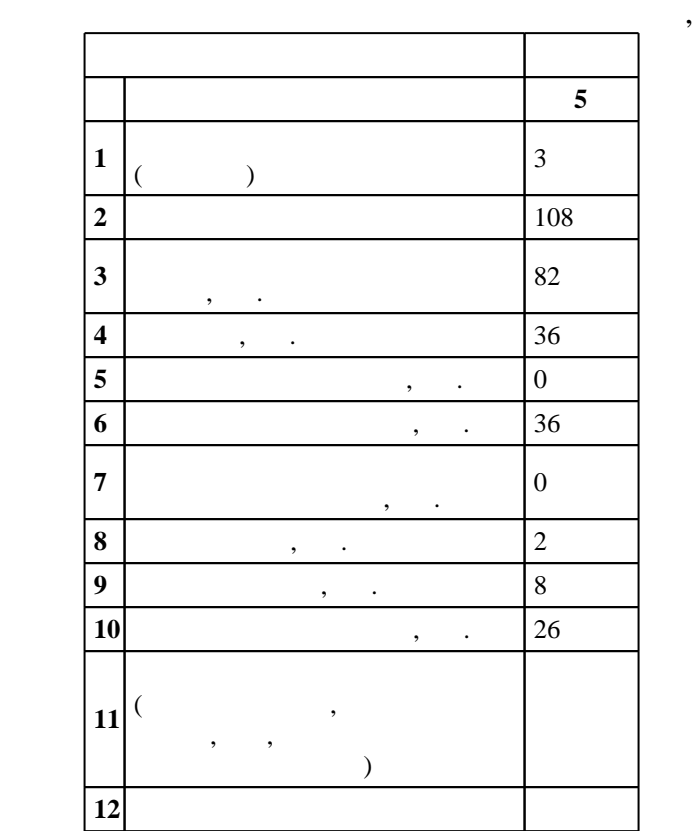

 $($   $)$ : 27.03.04

# $1171 \t 20.10.2015$  ,  $: 12.11.2015$  .

Место дисциплины в структуре учебного плана: Блок 1, вариативная, по выбору студента

 $($   $): 27.03.04$ 

Программу разработал:

заведующий кафедрой:

 $\mathbf{y}$ , к. н.  $\mathbf{y}$ , к.  $\mathbf{y}$ , к.  $\mathbf{y}$ , к.  $\mathbf{y}$ 

 $\mathbf{y}$ ,  $\mathbf{y}$ ,  $\mathbf{y}$ ,

 $10/1$  20.06.2017

ответственн $\mathcal{L}^{\mathcal{L}}$ 

заведующий кафедрой Жмудь В. А.

 $\frac{1}{6}$  0 0.21.06.2017

Компетенция ФГОС: ОПК.6 способность осуществлять поиск, хранение, обработку и анализ информации из различных источников и баз данных, представлять ее в требуемом формате с использованием информационных, компьютерных и сетевых технологий; в части следующих результатов обучения:

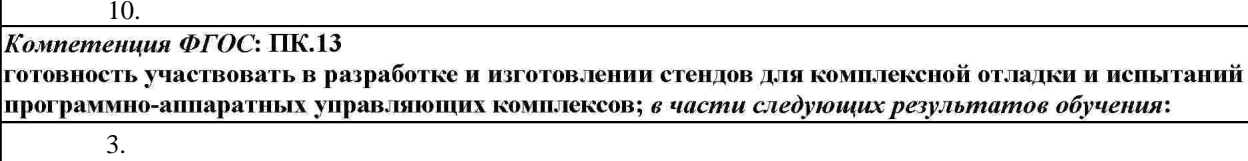

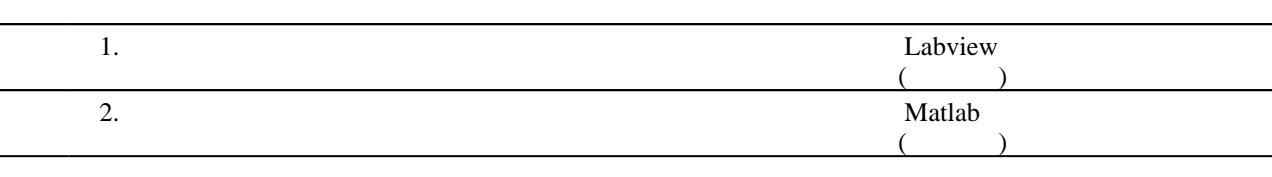

**2. Требования НГТУ к результатам освоения дисциплины**

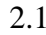

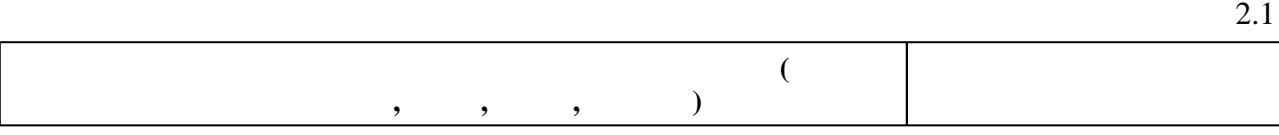

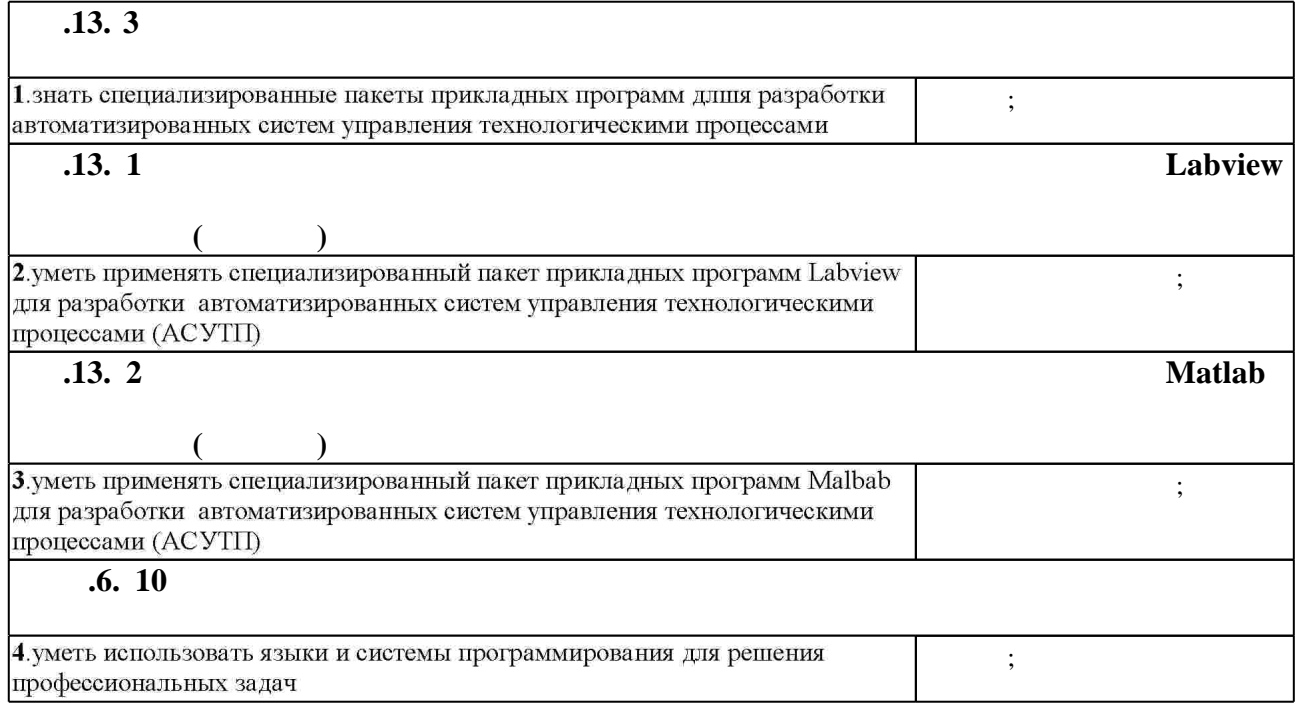

**3.** Содержание и структура учебной дисциплины и структура учебной дисциплины и структура учебной дисциплины и

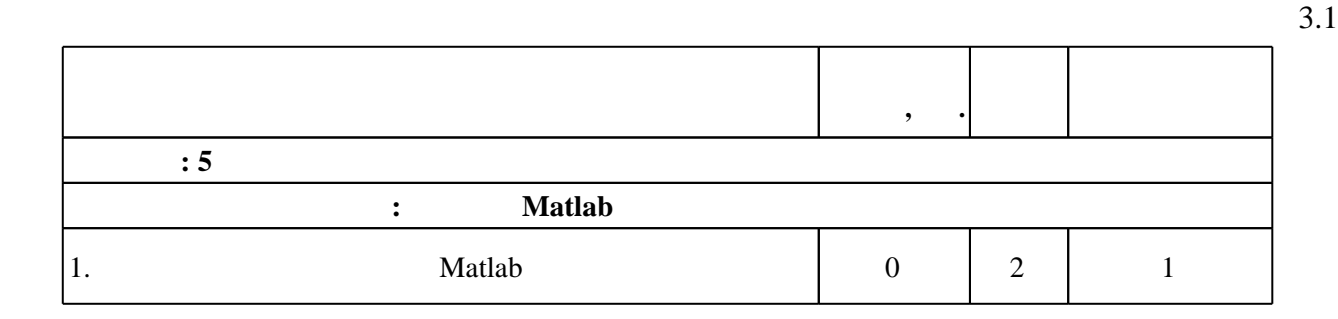

Таблица 1.1

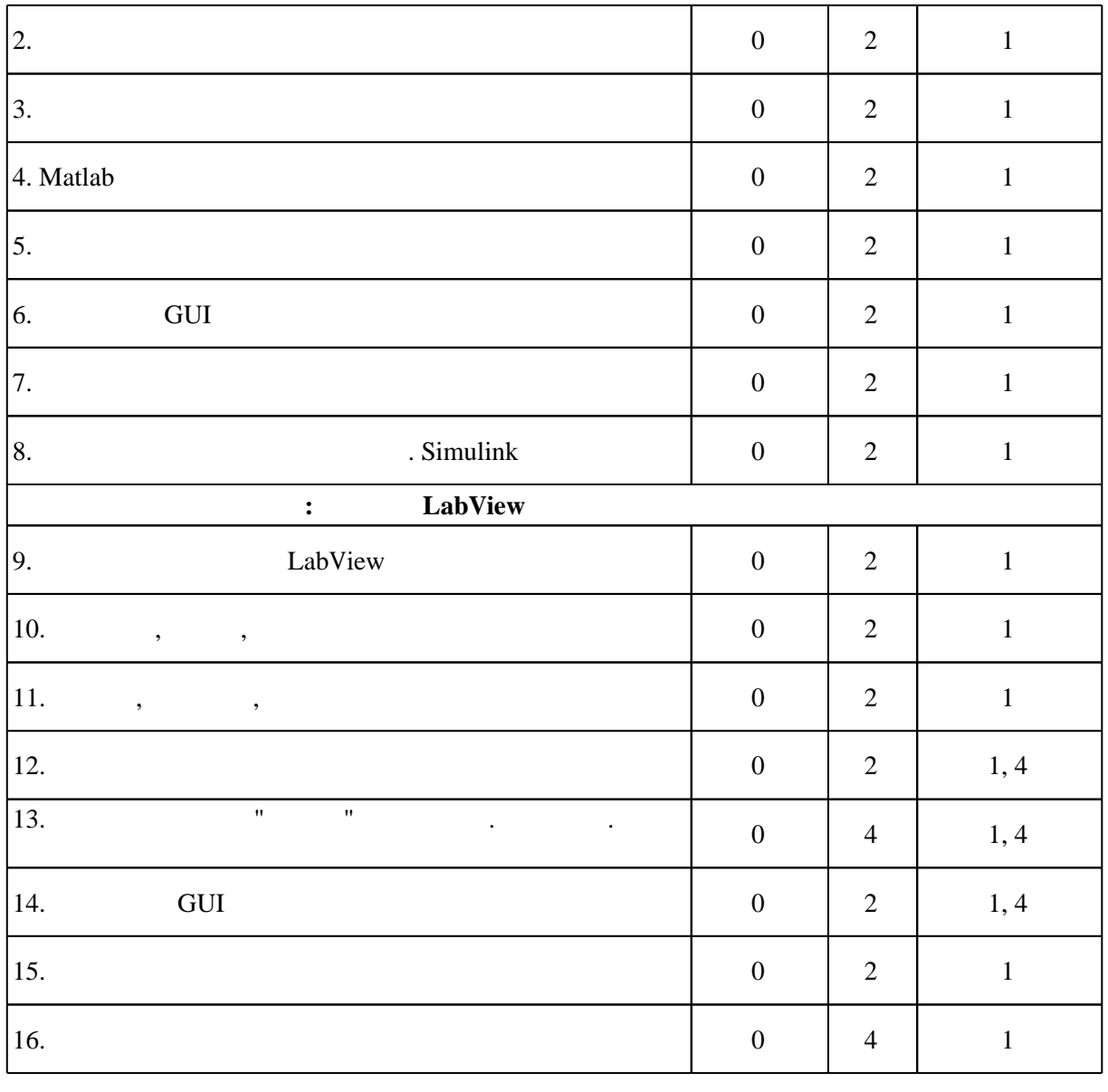

 $3.2$ 

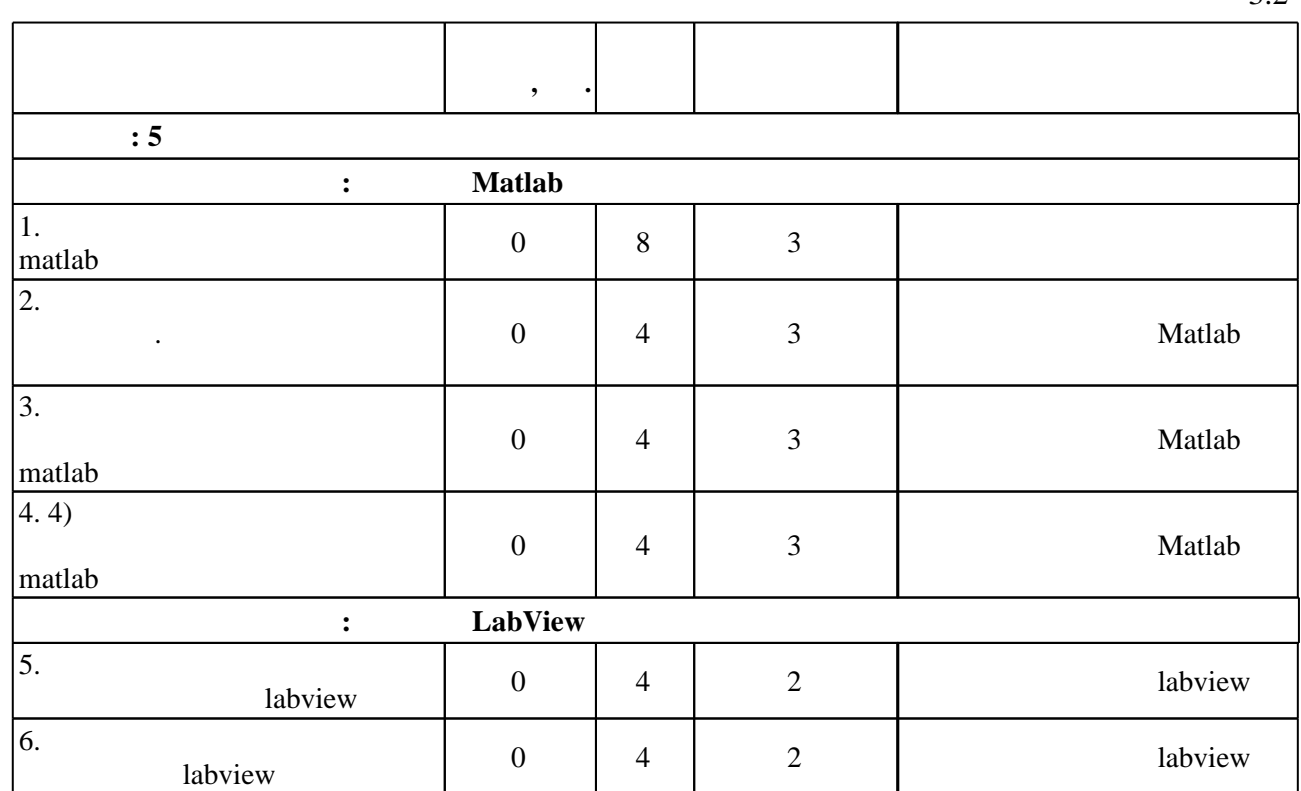

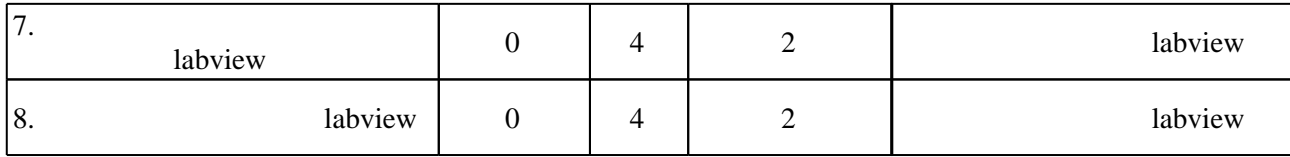

**4. Самостоятельная работа обучающегося**

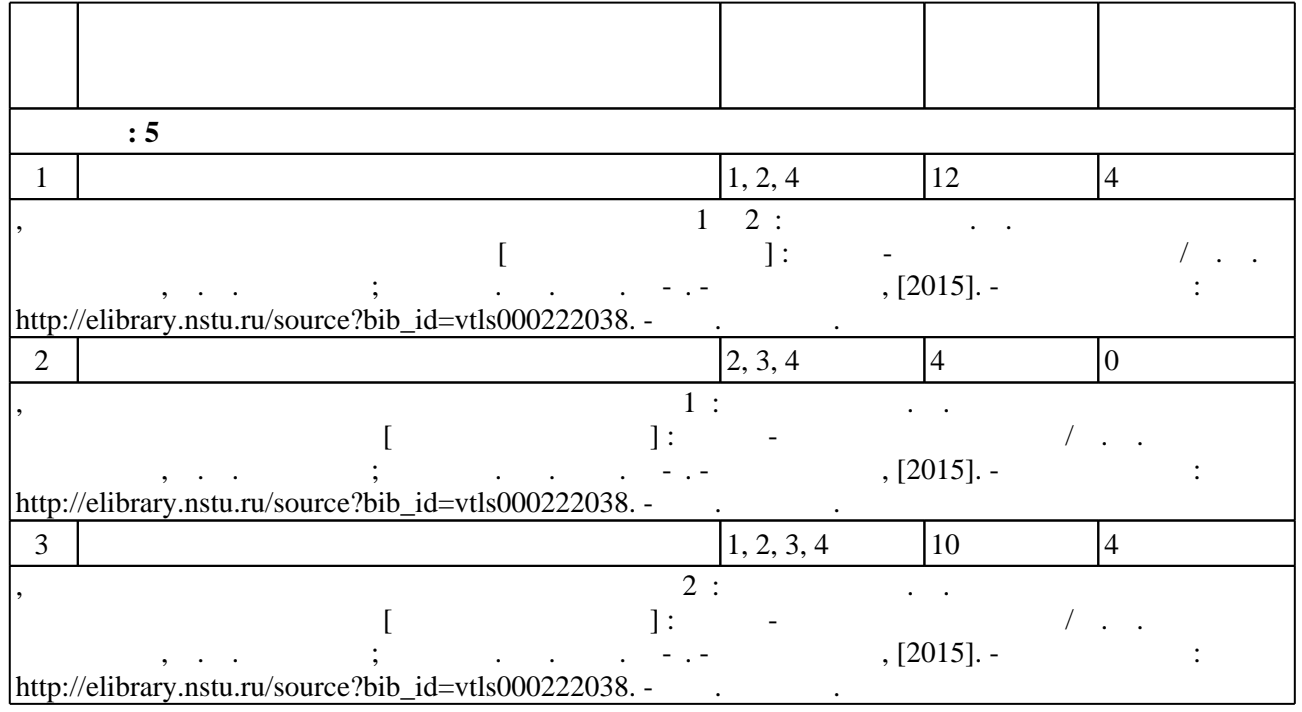

**5.** Технология обучения обучения обучения обучения обучения обучения обучения обучения обучения обучения обучения обучения обучения обучения обучения обучения обучения обучения обучения обучения обучения обучения обучени

 $\sim$  (  $.5.1$ ).

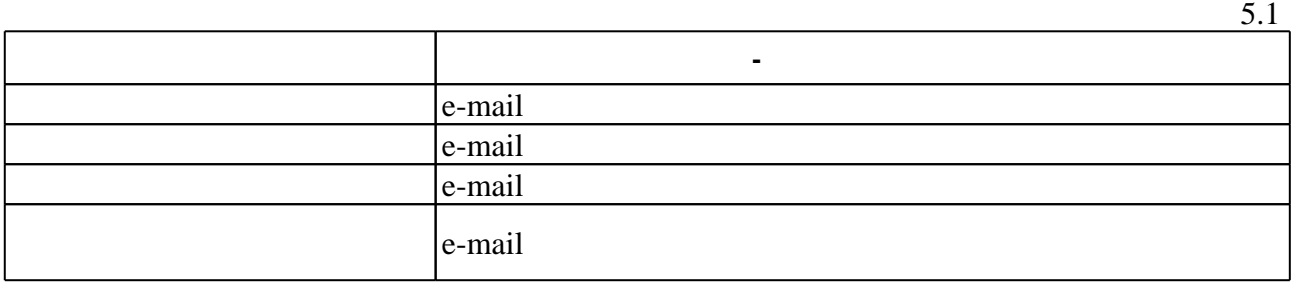

Для организации и контроля самостоятельной работы обучающихся, а также проведения

**6.** Правила аттестии обучающих стать по учебной дисциплине и дисциплине и дисциплине и дисциплине и дисциплине

 $($ ),  $6.1.$ 

Для аттестации обучающихся по дисциплине используется балльно-рейтинговая система (броја), позволять оценки по традиционной шкале и на традиционной школе и на традиционной школе и на традиционной школе и на традиционной школе и на традиционной школе и на традиционной школе и на традиционной школе и на

 $6.1$ 

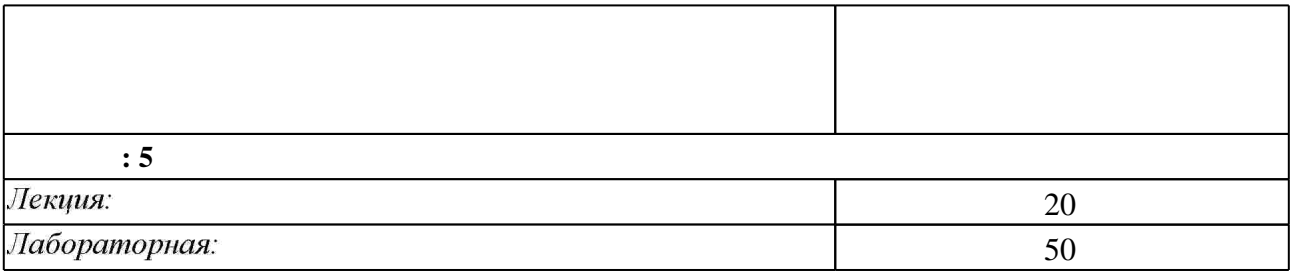

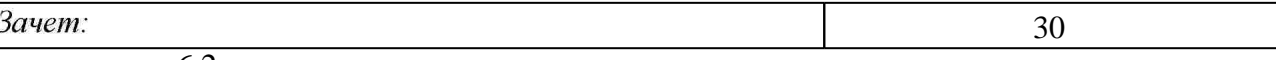

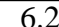

6.2

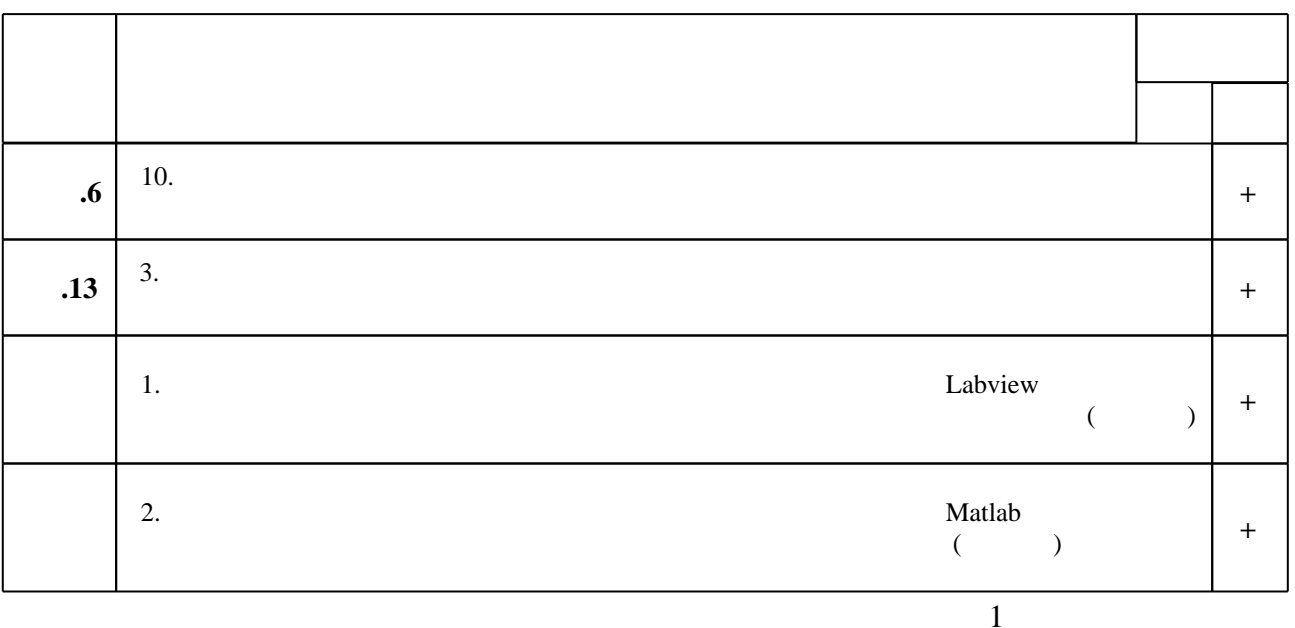

7.

1. Евдокимов Ю. К. LabVIEW для радиоинженера: от виртуальной модели до реального прибора: практическое руководство для работы в программной среде LabVIEW: [учебное пособие для вузов по специальностям 201200 (210402) - Средства связи с подвижными объектами, 201800 (210403) - Защищенные системы связи, 201100 (210405) - Радиосвязь, радиовещание и телевидение] / Евдокимов Ю. К., Линдваль В. Р., Щербаков Г. И. - М., 2007. - 399 с.: ил. + 1 CD-ROM.

2. Морозов В. К. Моделирование информационных и динамических систем : учебное пособие / В. К. Морозов, Г. Н. Рогачев. - М., 2011

3. Поршнев С. В. Компьютерное моделирование физических процессов в пакете MATLAB: учебное пособие / С. В. Поршнев. - СПб. [и др.], 2011. - 726 с. : ил. + 1 CD-ROM.

4. Раннев Г. Г. Интеллектуальные средства измерений : [учебник для вузов по направлению "Приборостроение"] / Г. Г. Раннев. - М., 2011. - 262, [1] с. : ил., табл.

5. Кепнер Д. Параллельное программирование в среде МАТLAВ для многоядерных и многоузловых вычислительных машин: [учебник] / Джереми Кепнер; науч. ред. Д. В. Дубров. - Москва, 2013. - 292, [2] с. : ил.. - На обл. в вых. дан.: Суперкомпьютерный консорциум университетов России.

6. Гайдук А. Р. Теория автоматического управления в примерах и задачах с решениями в MATLAB : [учебное пособие для вузов по специальности "Автоматизация технологических процессов и производств (энергетика)" (направление подготовки дипломированных специалистов "Автоматизированные технологии и производства")] / А. Р. Гайдук, В. Е. Беляев, Т. А. Пьявченко. - Санкт-Петербург [и др.], 2011. - 463 с. : ил.

7. Суранов А. Я. LabVIEW 8.20. Справочник по функциям / А. Я. Суранов. - Москва, 2007. -534, [1] с. : ил.

8. Трэвис Д. LabVIEW для всех / Дж. Трэвис, Дж. Кринг; [пер. с англ. П. Михеева]. -Москва, 2008. - 879 с. : ил. + 1 СD-ROM.

1. LabView : практикум по основам измерительных технологий : учебное пособие для вузов по направлению подготовки бакалавров 551500-Приборостроение и специальности 190900-Информационно-измерительная техника и технологии направления подготовки дипломированных специалистов 653700-Приборостроение / В. К. Батоврин [и др.]. - М., 2005. - 204, [1] с. : ил. + CD-ROM.

2. Загидуллин Р. Ш. LabView в исследованиях и разработках / Р. Ш. Загидуллин. - М., 2005. -350, [2] с. ∶ил.

*Интернет-ресурсы*

1. ЭБС HГТУ: http://elibrary.nstu.ru/

2. ЭБС «Издательство Лань»: https://e.lanbook.com/

3. ЭБС IPRbooks: http://www.iprbookshop.ru/

4. ЭБС "Znanium.com": http://znanium.com/

 $5.$ :

#### **8. Методическое и программное обеспечение**

*8.1 Методическое обеспечение*

1. Кондратьев В. А. Технические средства автоматизации и управления [Электронный ресурс] : учебно-методическое пособие / В. А. Кондратьев, А. Л. Соловьев; Новосиб. гос. техн. ун-т. - Новосибирск, [2015]. - Режим доступа: http://elibrary.nstu.ru/source?bib id=vtls000222038. - Загл. с экрана.

*8.2 Специализированное программное обеспечение* 

1 MATLAB 2 LabVIEW

**9. Материально-техническое обеспечение** 

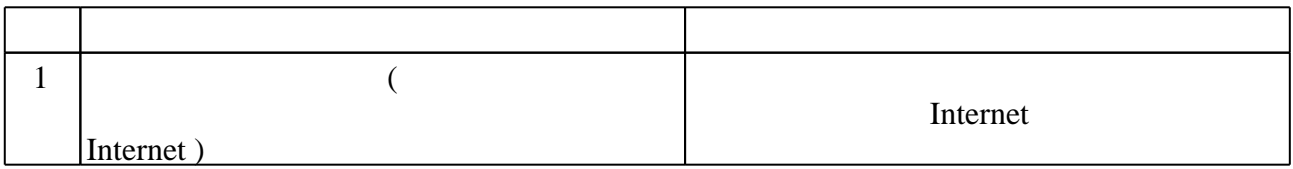

#### Федеральное государственное бюджетное образовательное учреждение высшего образования «Новосибирский государственный технический университет»

Кафедра автоматики

"УТВЕРЖДАЮ" ДЕКАН АВТФ к.т.н., доцент И.Л. Рева  $\frac{a_1}{a_2}$  "  $\frac{a_2}{a_3}$  "  $\frac{a_3}{a_4}$  .  $\frac{a_4}{a_5}$  .  $\frac{a_5}{a_6}$  .

# ФОНД ОЦЕНОЧНЫХ СРЕДСТВ

# **УЧЕБНОЙ ДИСЦИПЛИНЫ**

**Специализированные пакеты для автоматизированного проектирования систем** Образовательная программа: 27.03.04 Управление в технических системах, профиль: Автоматика и управление

Новосибирск 2017

## 1. Обобщенная структура фонда оценочных средств учебной дисциплины

Обобщенная структура фонда оценочных средств по дисциплине Специализированные пакеты для автоматизированного проектирования систем приведена в Таблице.

Таблица

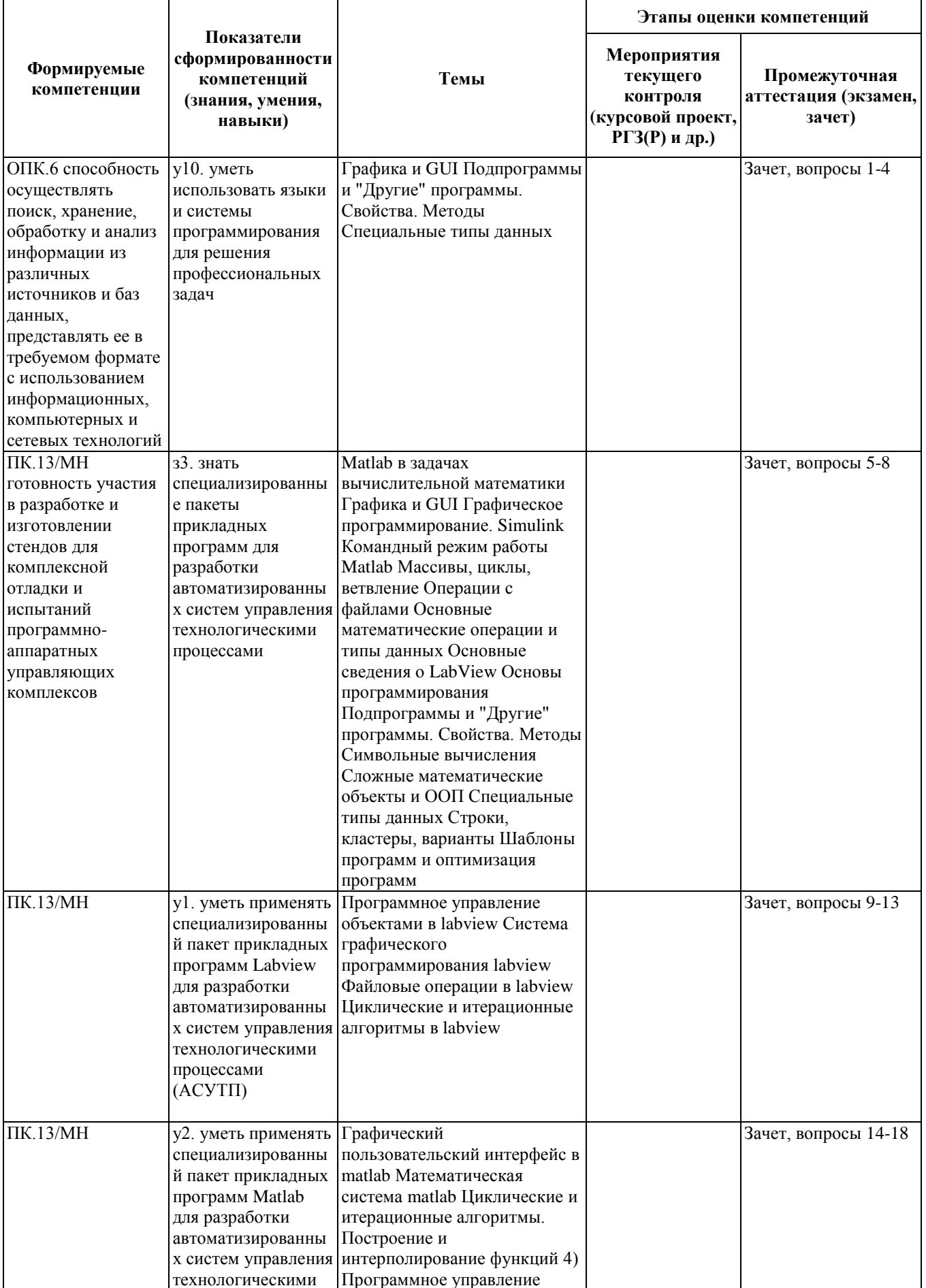

#### **2. Методика оценки этапов формирования компетенций в рамках дисциплины.**

Промежуточная аттестация по **дисциплине** проводится в 5 семестре - в форме дифференцированного зачета, который направлен на оценку сформированности компетенций ОПК.6, ПК.13/МН.

Зачет проводится в устной (письменной) форме, по билетам (тестам). или

Зачет проводится в форме письменного тестирования, варианты теста составляются из вопросов, приведенных в паспорте зачета,позволяющих оценить показатели сформированности соответствующих компетенций

Кроме того, сформированность компетенций проверяется при проведении мероприятий текущего контроля, указанных в таблице раздела 1.

Общие правила выставления оценки по дисциплине определяются балльно-рейтинговой системой, приведенной в рабочей программе учебной дисциплины.

На основании приведенных далее критериев можно сделать общий вывод о сформированности компетенций ОПК.6, ПК.13/МН, за которые отвечает дисциплина, на разных уровнях.

#### **Общая характеристика уровней освоения компетенций.**

**Ниже порогового.** Уровень выполнения работ не отвечает большинству основных требований, теоретическое содержание курса освоено частично, пробелы могут носить существенный характер, необходимые практические навыки работы с освоенным материалом сформированы не достаточно, большинство предусмотренных программой обучения учебных заданий не выполнены или выполнены с существенными ошибками.

**Пороговый**. Уровень выполнения работ отвечает большинству основных требований, теоретическое содержание курса освоено частично, но пробелы не носят существенного характера, необходимые практические навыки работы с освоенным материалом в основном сформированы, большинство предусмотренных программой обучения учебных заданий выполнено, некоторые виды заданий выполнены с ошибками.

**Базовый.** Уровень выполнения работ отвечает всем основным требованиям, теоретическое содержание курса освоено полностью, без пробелов, некоторые практические навыки работы с освоенным материалом сформированы недостаточно, все предусмотренные программой обучения учебные задания выполнены, качество выполнения ни одного из них не оценено минимальным числом баллов, некоторые из выполненных заданий, возможно, содержат ошибки.

**Продвинутый.** Уровень выполнения работ отвечает всем требованиям, теоретическое содержание курса освоено полностью, без пробелов, необходимые практические навыки работы с освоенным материалом сформированы, все предусмотренные программой обучения учебные задания выполнены, качество их выполнения оценено числом баллов, близким к максимальному.

Федеральное государственное бюджетное образовательное учреждение высшего образования «Новосибирский государственный технический университет» Кафедра автоматики

## **Паспорт зачета**

#### по дисциплине «Специализированные пакеты для автоматизированного проектирования систем», 5 семестр

#### **1. Методика оценки**

Зачет проводится в устной форме, по билетам. Билет формируется по следующему правилу: первый вопрос выбирается из диапазона вопросов 1-9, второй вопрос из диапазона вопросов 10-18 (список вопросов приведен ниже). В ходе экзамена преподаватель вправе задавать студенту дополнительные вопросы из общего перечня (п. 4).

#### **Форма** билета для зачета

### НОВОСИБИРСКИЙ ГОСУДАРСТВЕННЫЙ ТЕХНИЧЕСКИЙ УНИВЕРСИТЕТ Факультет АВТФ

#### **Билет № \_\_\_\_\_** к зачету по дисциплине «Специализированные пакеты для автоматизированного проектирования систем»

1. Вопрос 1. Общие положения работы с системой MatLab. Командное окно системы MatLab.

2. Вопрос 2. Основные положения создания схем, чертежей в sPlan 7.0.

Утверждаю: зав. кафедрой \_\_\_\_ должность, ФИО (подпись)

(дата)

#### 2. **Критерии оценки**

- Ответ на билет (тест) для зачета считается **неудовлетворительным**, если студент при ответе на вопросы не дает определений основных понятий, не способен показать причинно-следственные связи явлений, при решении задачи допускает принципиальные ошибки, оценка составляет *менее 8 баллов.*
- Ответ на билет (тест) для зачета засчитывается на **пороговом** уровне, если студент при ответе на вопросы дает определение основных понятий, может показать причинноследственные связи явлений, при решении задачи допускает непринципиальные ошибки, например, вычислительные, оценка составляет *от 8 до 15 баллов.*
- Ответ на билет (тест) для зачета билет засчитывается на **базовом** уровне, если студент при ответе на вопросы формулирует основные понятия, законы, дает характеристику

процессов, явлений, проводит анализ причин, условий, может представить качественные характеристики процессов, не допускает ошибок при решении задачи, оценка составляет от 16 до 23 баллов.

• Ответ на билет (тест) для зачета билет засчитывается на продвинутом уровне, если студент при ответе на вопросы проводит сравнительный анализ подходов, проводит комплексный анализ, выявляет проблемы, предлагает механизмы решения, способен представить количественные характеристики определенных процессов, приводит конкретные примеры из практики, не допускает ошибок и способен обосновать выбор метода решения задачи, оценка составляет от 24 до 30 баллов.

#### 3. Шкала оценки

Зачет считается сданным, если сумма баллов по всем заданиям билета оставляет не менее 8 баллов (из 30 возможных).

В общей оценке по дисциплине баллы за зачет учитываются в соответствии с правилами балльно-рейтинговой системы. привеленными в рабочей программе лисциплины.

- 4. Вопросы к зачету по дисциплине «Специализированные пакеты для автоматизированного проектирования систем»
- 1. Общие положения работы с системой MatLab
- Команлное окно системы MatLab/

**Меню File** 

Опция Preferences (окна General, Command Window Font, Copying Options).

Справочная система MatLab.

Создание М-файлов.

Массивы, индексы и подиндексы.

Ввод информации.

Операторы.

- 2. Анализ представления данных
- Элементарная графика
- 3. Представление полиномов и операции над ними.
- 4. Интерполяция данных.
- 5. Работа с пакетом программ для исследования динамических систем.
- 6. Общие положения работы по созданию графического интерфейса.
- 7. Работа с подсистемой визуального моделирования.
- 8. Статистические функции.
- 9. Интерфейс программы sPlan 7.0.
- 10. Создание, открытие, сохранение лист (схемы, чертежа) в sPlan 7.0.
- 11. Экспорт, печать в sPlan 7.0.
- 12. Назначение инструментов

Указка

Прямоугольник

Окружность

Особая форма

Фигура

Линия

Кривая Безье

Размеры

Узел (Точка соединения)

Текст

Текстовый блок

Рисунок Лупа Измеритель Текстовый блок.

13. Основные положения создания схем, чертежей в sPlan 7.0.

14. Группировка и разгруппировка элементов sPlan.

15. Использование форм в sPlan.

16. Виртуальные приборы.

 17. Программно-управляемые системы сбора данных и управления техническими объектами.

 18. Связь программ с техническими управляемыми объектами через интерфейсные узлы (драйверы внешних устройств — АЦП и ЦАП контроллеров промышленных интерфейсов и т. п).